# mDECK

#### **mDECK Solid io**

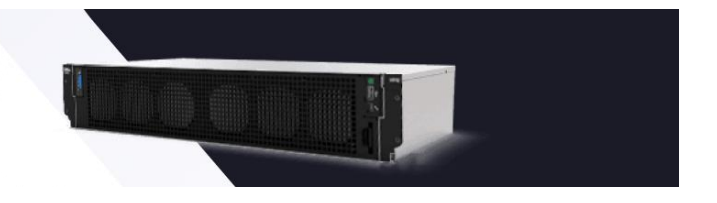

#### **Overview**

**Take your content production to the next level with mDECK Solid io, a professional media deck that ensures incredible reliability and elasticity with the combination of record, ingest, transcode, and playback operations in 4K, UHD, FHD, and NDI. All in a single box and with users working together as a group.**

**This powerful appliance ensures broadcast quality for hybrid workflows (file-based and live) while supporting the most used formats on the market.** 

**Additionally, it has an option for local storage of 8TB, PSU redundancy, and an OS Drive.**

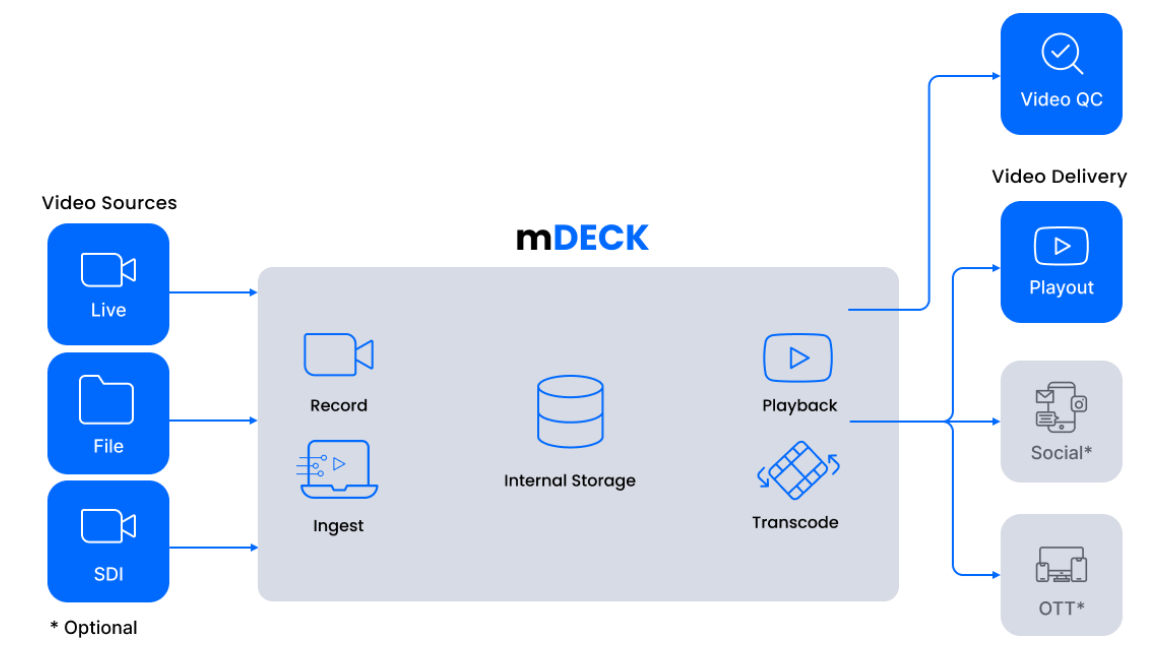

#### **Highlights**

- **mPAM - Content and production asset manager for up to 4 users**
- **mSWITCH - Remote live switching and composing**
- **mTALK - Audio communication between users**
- **Live to live - multiple simultaneous records**
- **Batch capture**
- **Closed captions**
- **Multiple simultaneous transcodes**
- **File playback - multiple simultaneous plays**
- **Metadata preservation, enhancement, and enrichment**
- **Playlist management**
- **Specially Designed For**
- **Educational/Government**
- **Live Entertainment/Worship**
- **Corporate**
- **Sports**
- **Film/TV Studio/Scripted**
- **Digital News**
- **Media checksum**
- **Quality control, audio, and video report**
- **Flexible file naming and renaming engine**
- **Locators support**
- **Automated file ingest**
- **Supports spanned clips**
- **Proxy generation**
- **Playout preparation and control**
- **Improved security**
- **Artificial intelligence**
- **Digitalization**
- **Archiving**
- **Post-Production**
- **Broadcast/Digital News**
- **OTT & Streaming**
- **System Integrators/Rentals**

# **mDECK**

#### **Features**

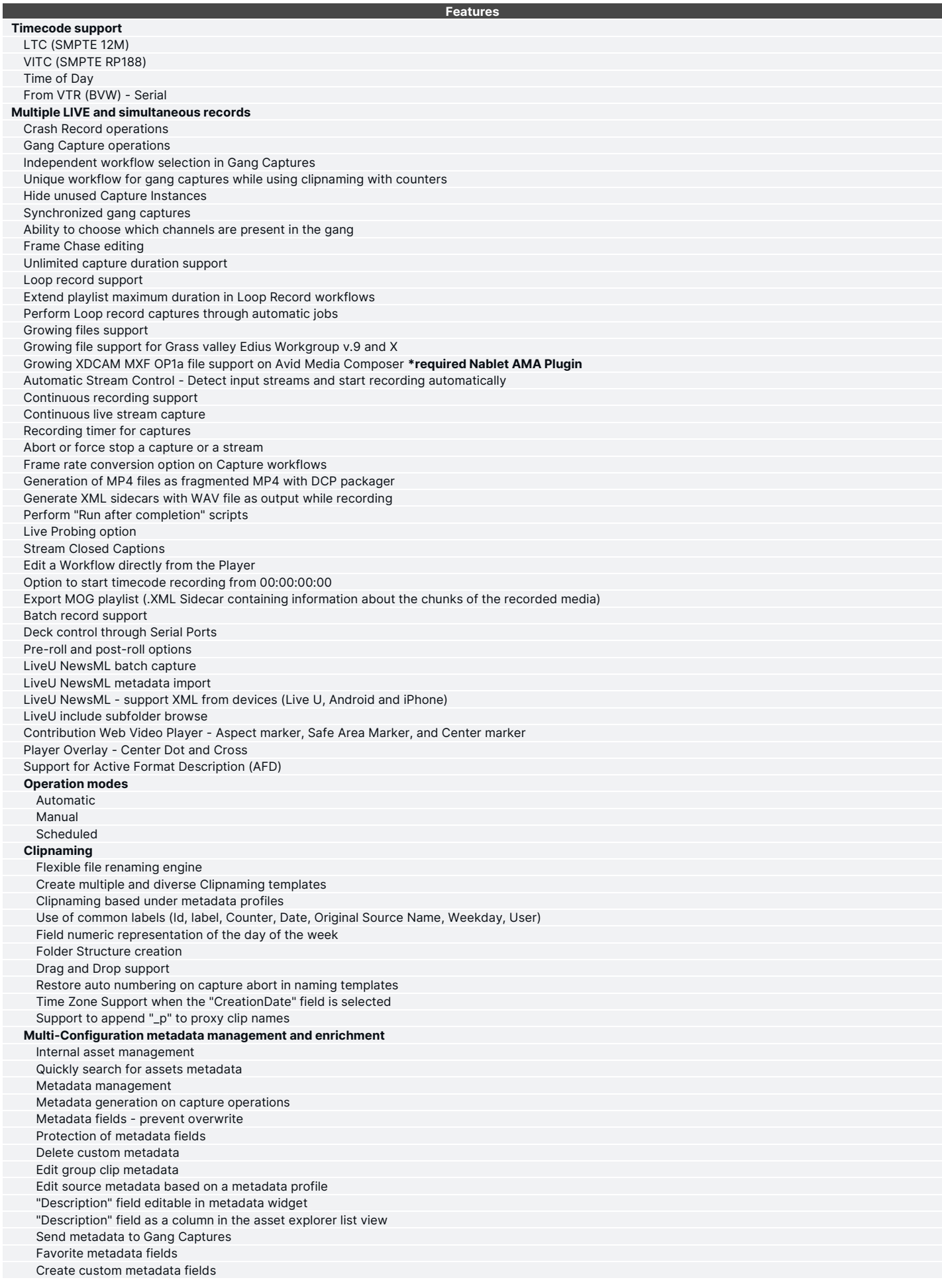

### MUS

# **mDECK**

**Features**

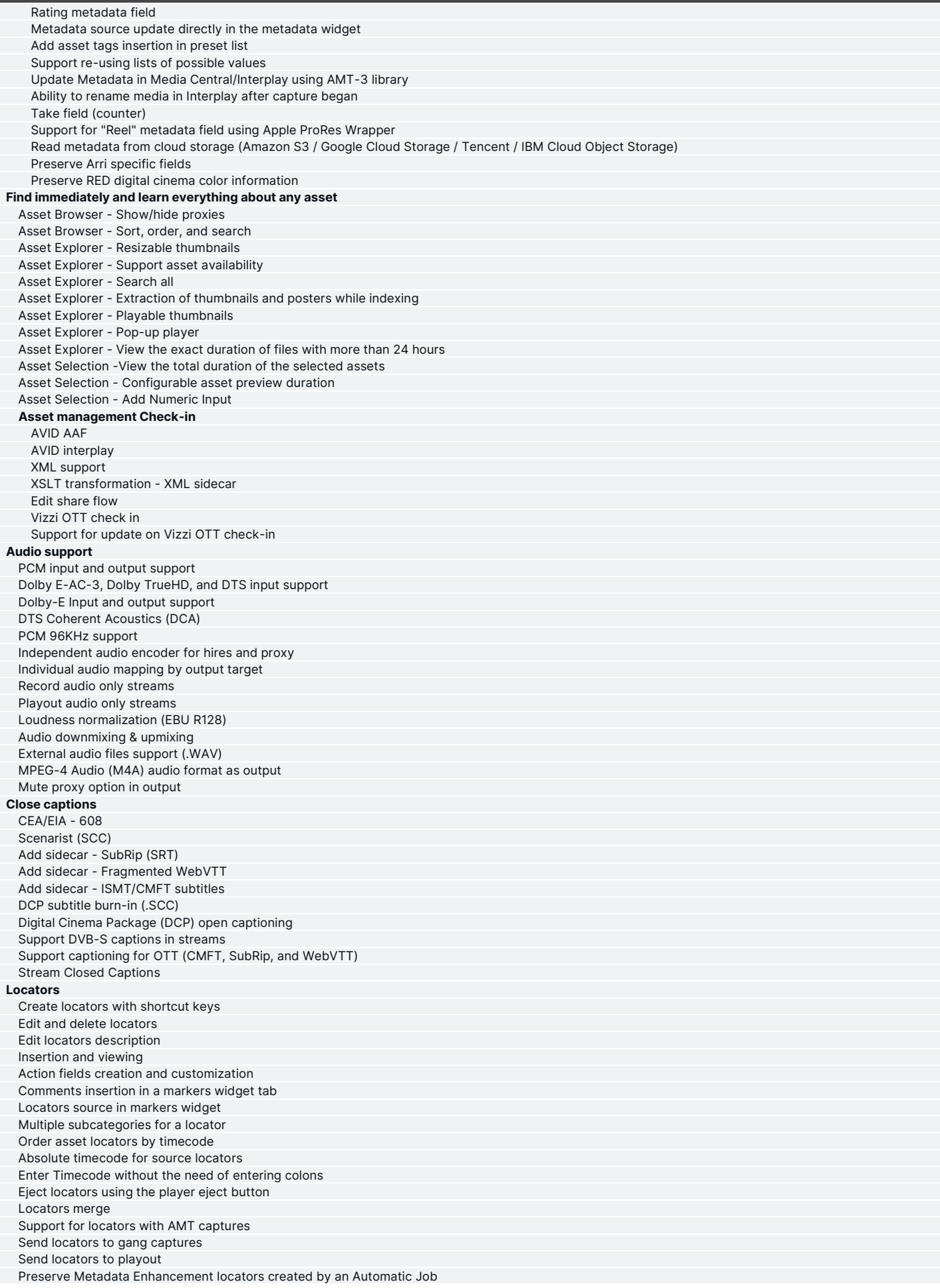

**MDECK** 

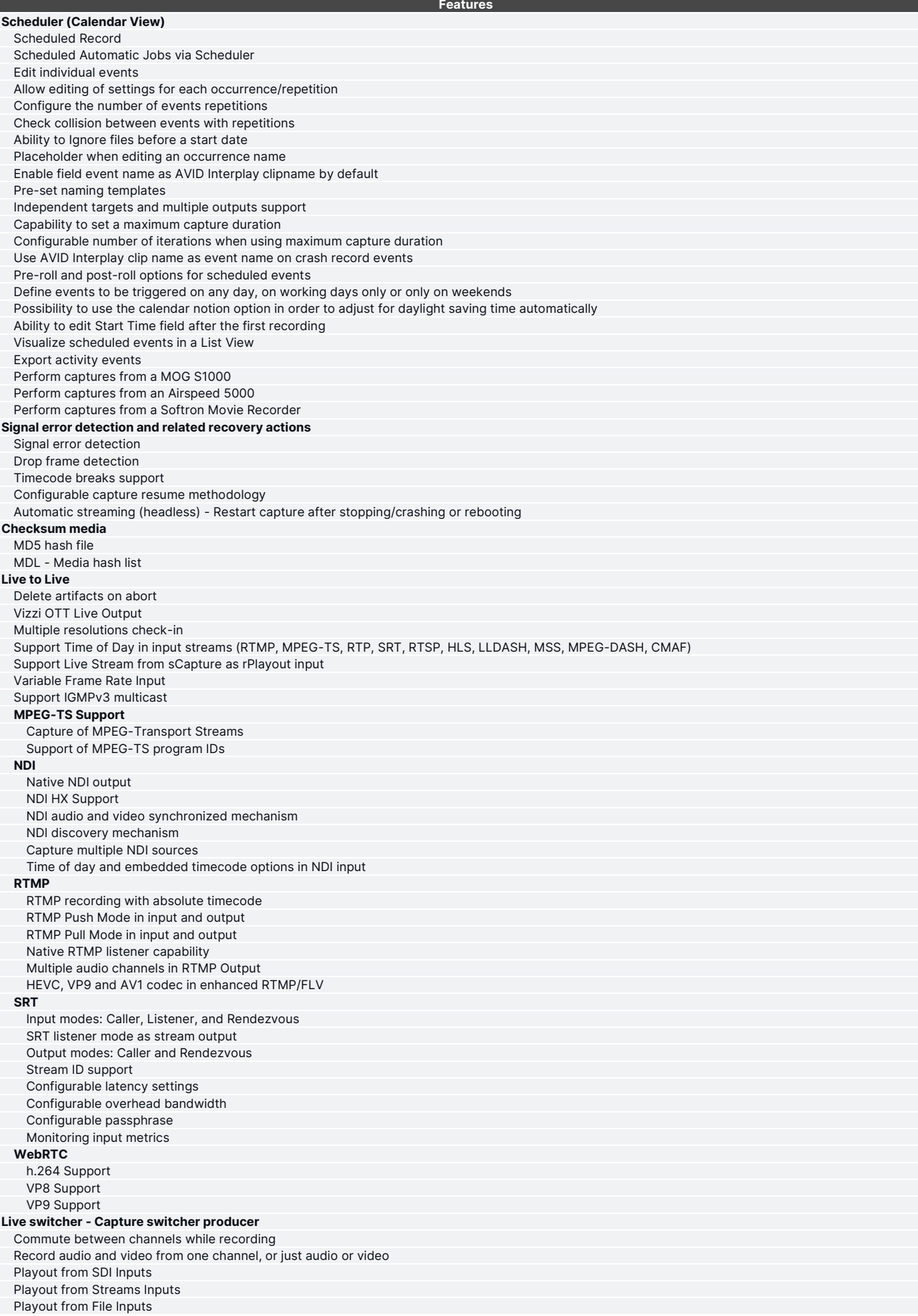

**Features**

# **mDECK**

**Overlay graphics support Chroma Key as Input File ingest Multiple simultaneous transcodes Batch ingest Card ingest Clip merge Clip renaming Disable Clip File Naming generation Partial restore Rough cut Insert Subclips SOM and EOM without colons Automatic drag and drop ingest Drag and drop from social networks Generate XML sidecar with WAV file as output while ingest Generate a .xml file for each output AVID clip or AVID sequence Merge as Sequence from MP4 proxy files Automatically select workflows available in job control attending the source files Allow the creation of clip cuts in growing files to be added to a playlist for playout Directly select the storage on the dashboard instead of accessing workflow profiles Copy assets Group Assets - Group the resulting outputs into a single asset Copy - Transfer sidecars if available Encode the contents according to the destination format Decode the contents according to the destination format Move assets Edit while ingest Use locators on growing files Multiple resolutions check -in Frame rate conversion Variable Frame Rate Input High Dynamic Range (HDR) support - HLG (arib std -b67) / PQ (SMPTE 2084) High Frame Rate (HFR) up to 120fps (ST2081 -10, ST2081 -11, ST2082 -10, ST2082 -11 and ST2082 -30) Ability to perform "Run after completion" scripts Audio only OPAtom as output Do not overwrite files option Support for .MOV files containing "Run -length encoding" video essence Enable "growing" support on EDL ingest workflow Merge as EDL independent of input format Merge Trimmed files Merge files with different framerates Merge P2 with different audio channels Merge operations for Devices sources Allow merge of more than 200 assets Support for spanned Panasonic P2 structure Preserve original time code breaks in Panasonic P2 Format Mute proxy option in output (requires proxy option) Edit decision lists with cut points Display the total duration of sub -clips on Edit Decision List widget Ingest from cloud locations Digital Cinema Package (DCP) support DCP Packager - Possibility to force fragmented MP4 while uploading to S3 buckets Generation of MP4 files as fragmented MP4 with DCP packager Digital Picture Exchange (DPX) support IMF (Netflix Compliant) output metadata FTP for generic network devices as input Ability to delete OPAtom source files Support for GOPRO spanned files Support video with vertical rotation MOG file package support Support MOG Package from Cloud Storages Outgest growing media from Interplay HDR (PQ, HLG) conversion to SDR as output Support for image files ingest Support 48fps drop frame media (DJI Camera Drones) Support for spanned clips XDCAM support for spanned & merge clips in network locations/network devices Delete Output on Job Abort Schedule ingest (Calendar) - Automatic Job Ingest and/or transcode the contents according to the destination format Vubiquity assets support Support for Vizzi collections as input files Browse Avid Interplay folder structure from within the "Workflow selection window" Avid Sub Clip export referencing Growing Master Clip Generate Avid OPAtom assets to an FTP server Update Metadata in Media Central/Interplay using AMT -3 library Live Ingest Operations**

# **mDECK**

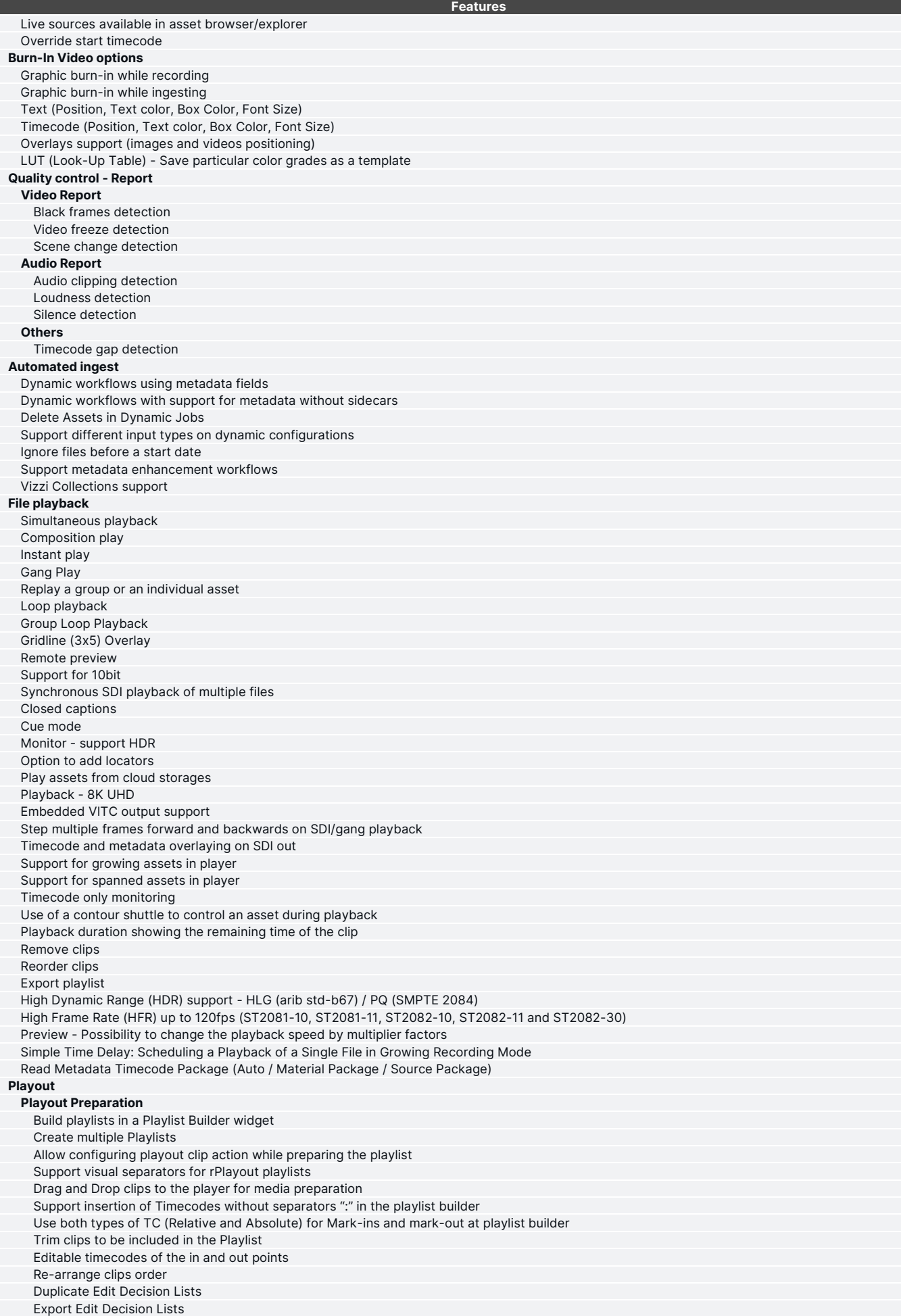

### MUS

# **mDECK**

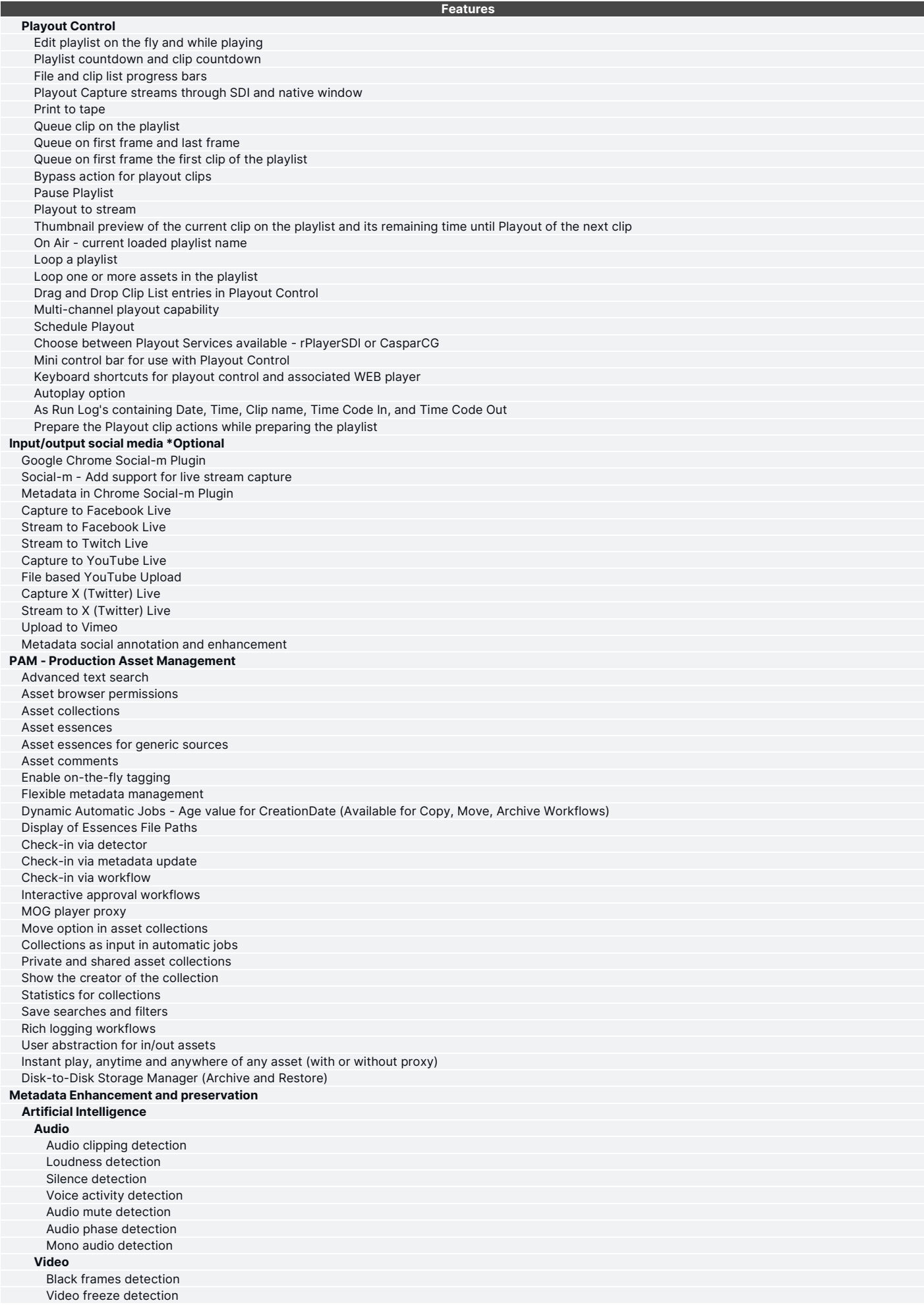

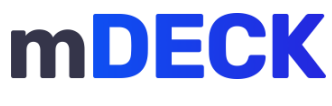

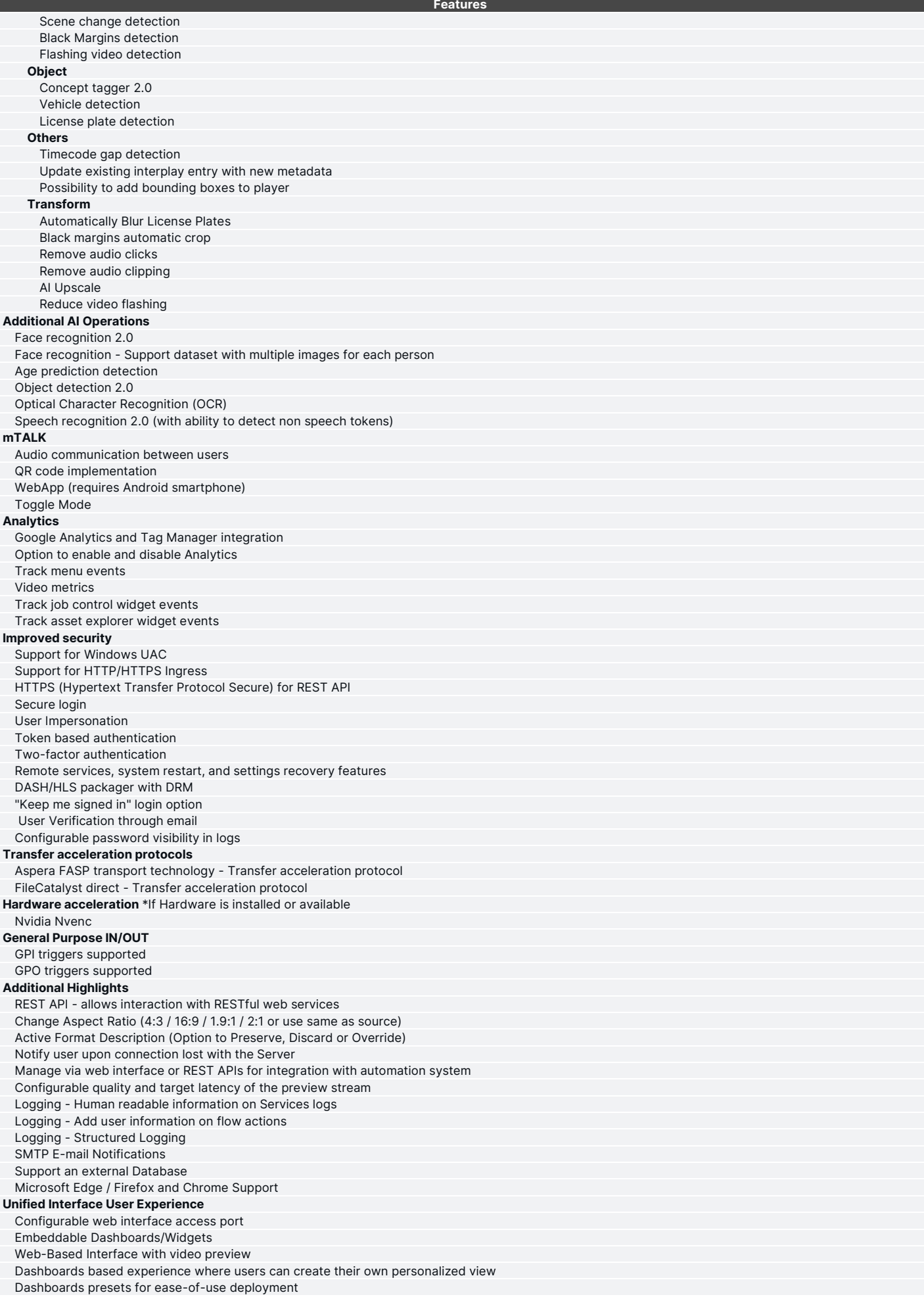

**Features**

**mDECK** 

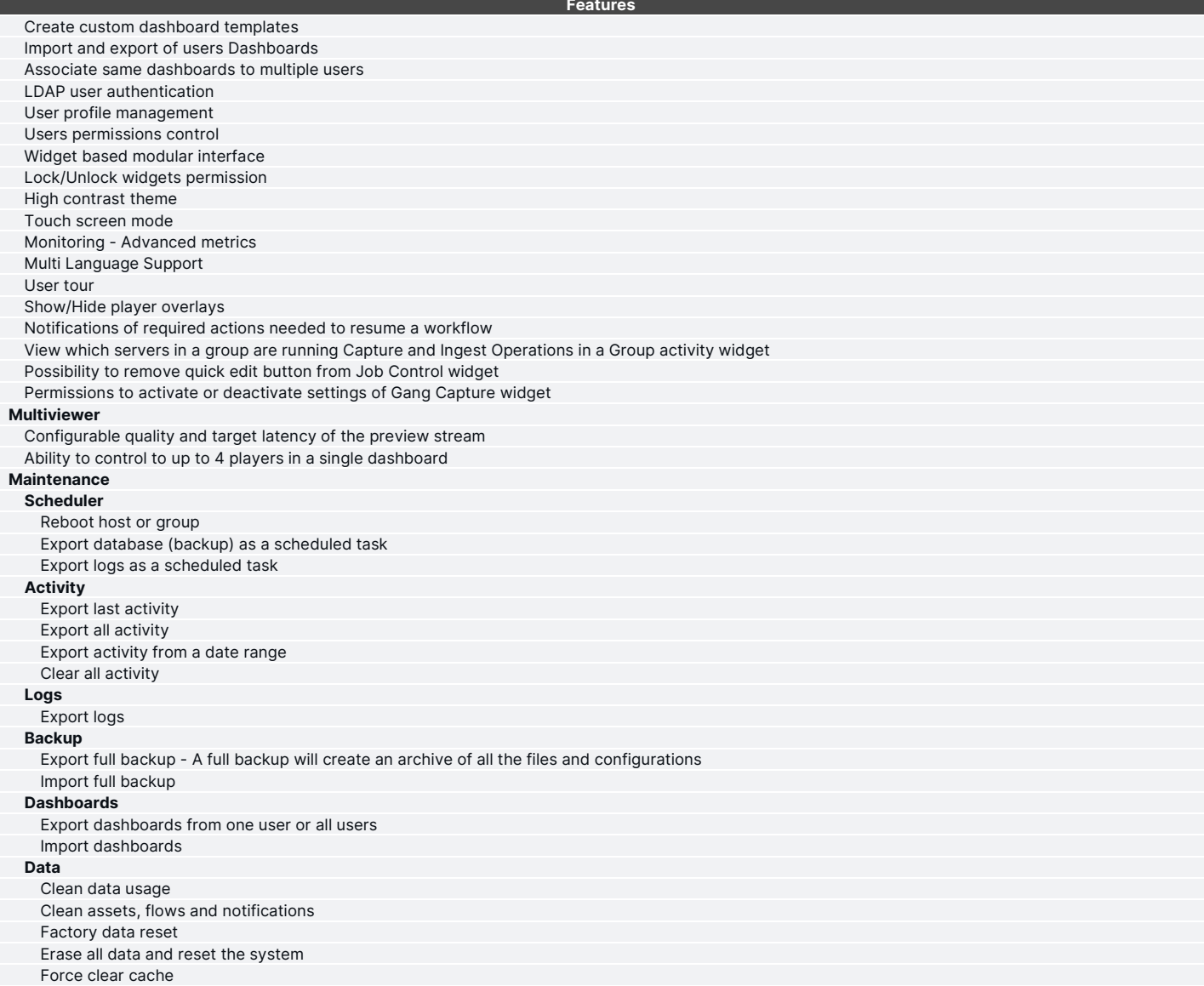

### **Technical Specifications**

#### **Supported File Inputs**

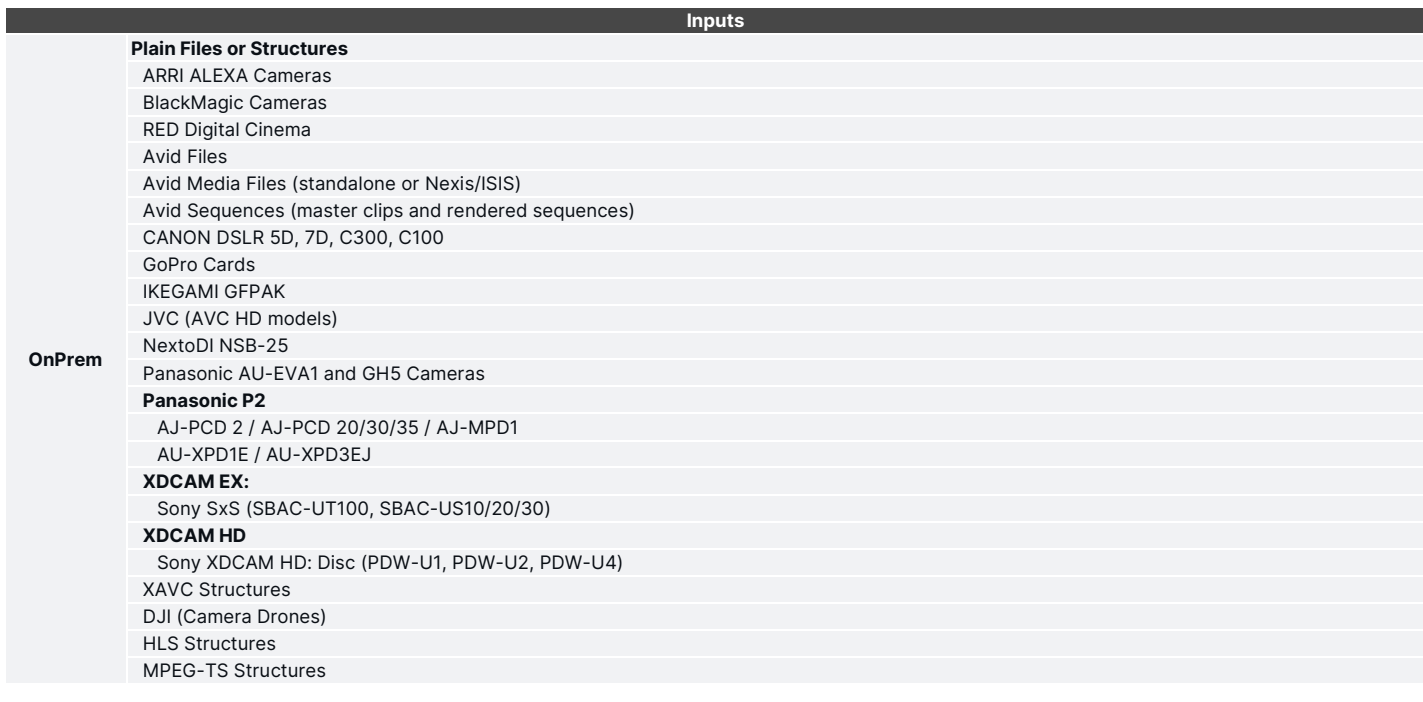

# MUS

**Inputs**

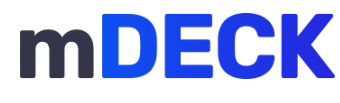

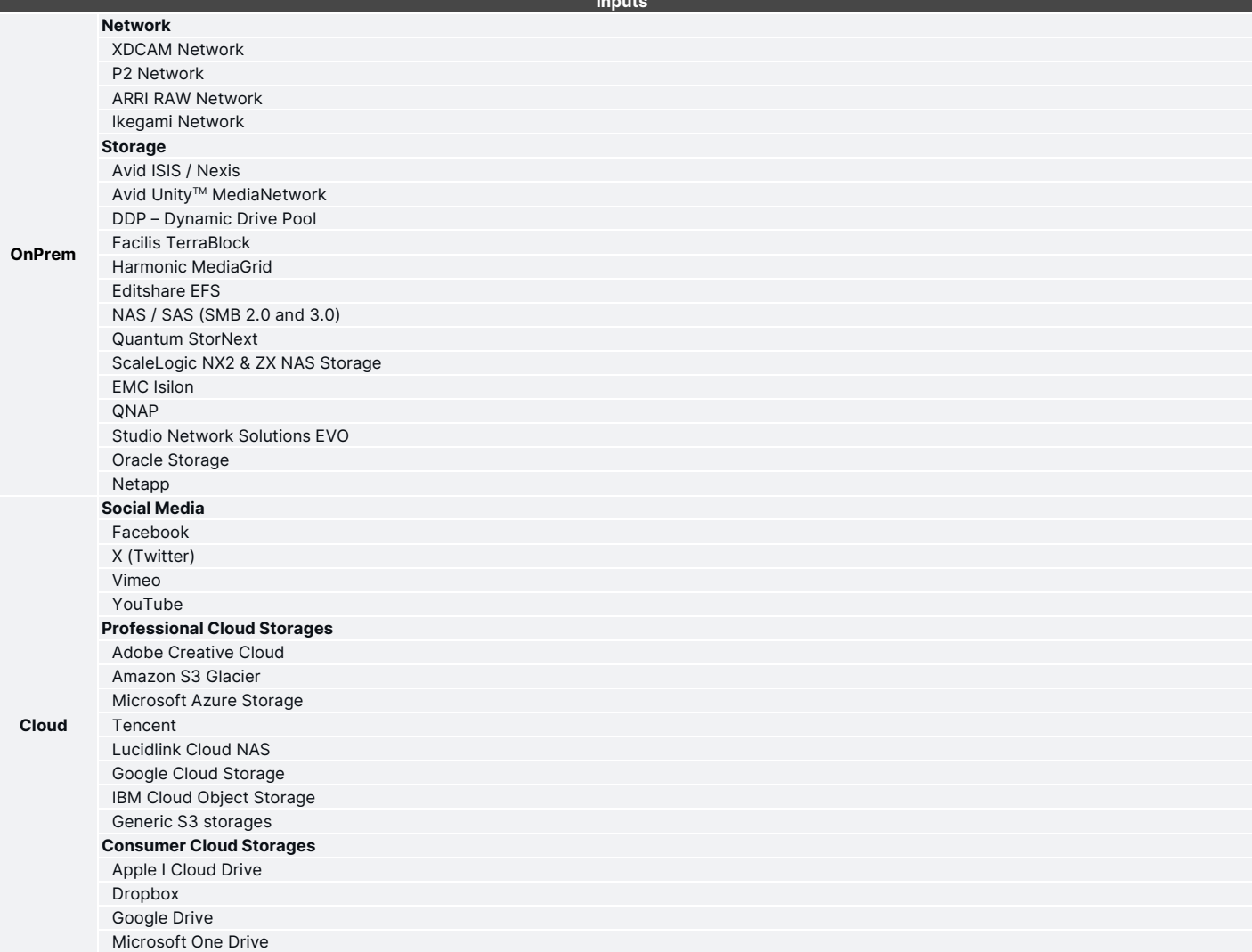

#### **Supported File Outputs**

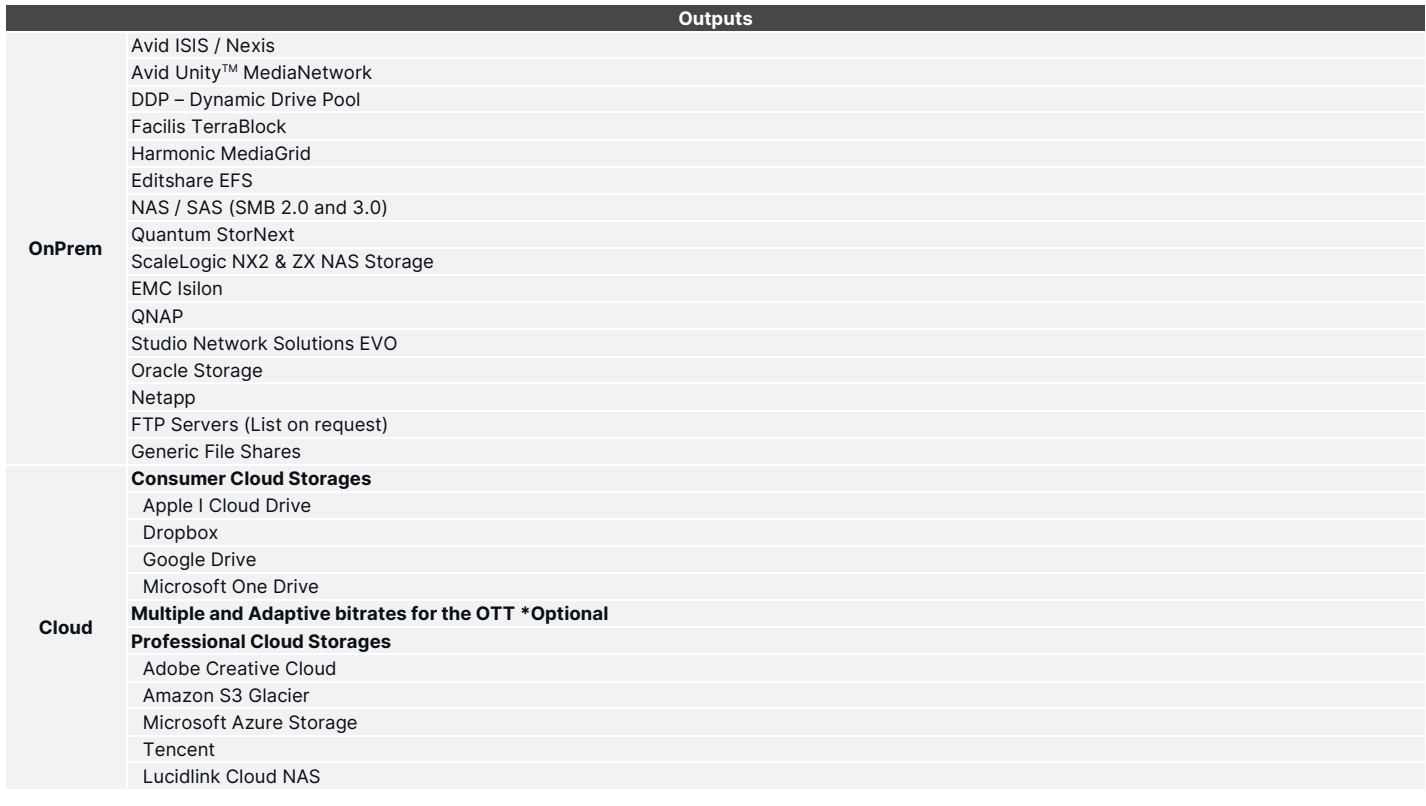

**Outputs**

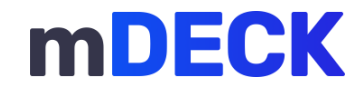

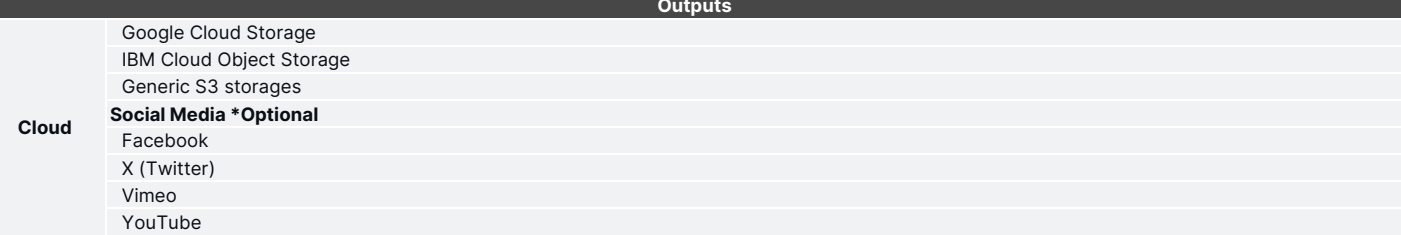

#### **Supported Live Inputs**

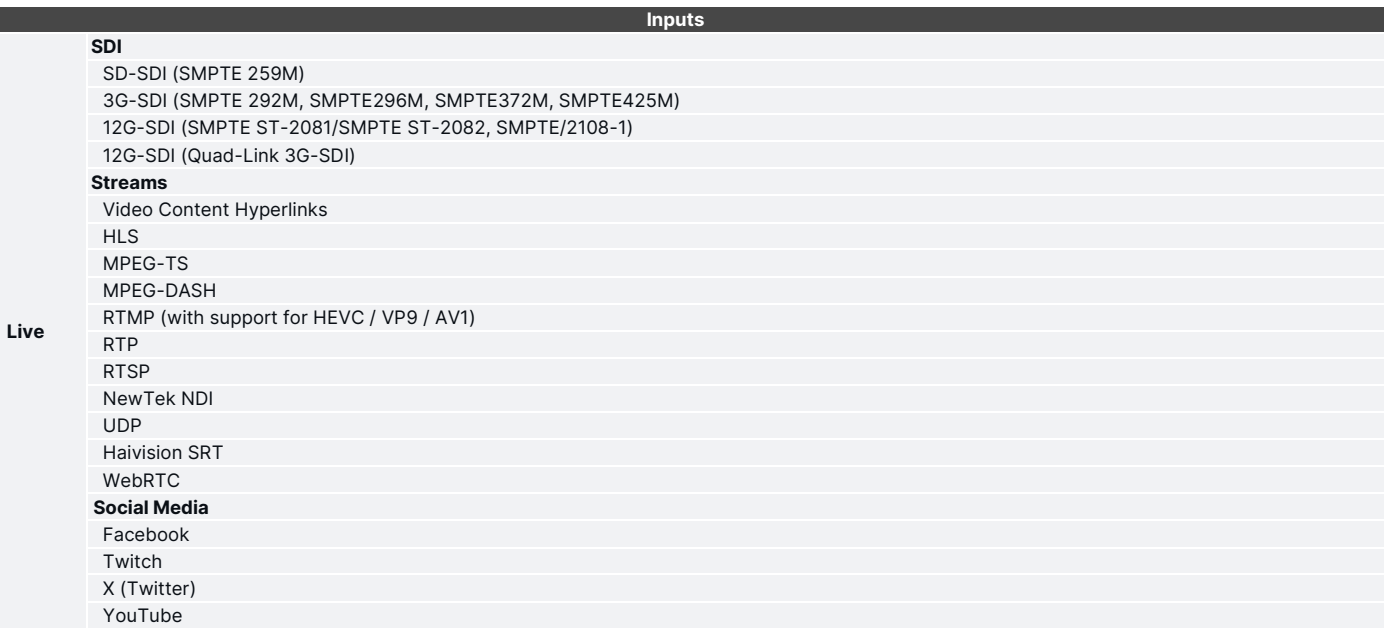

#### **Supported Live Outputs**

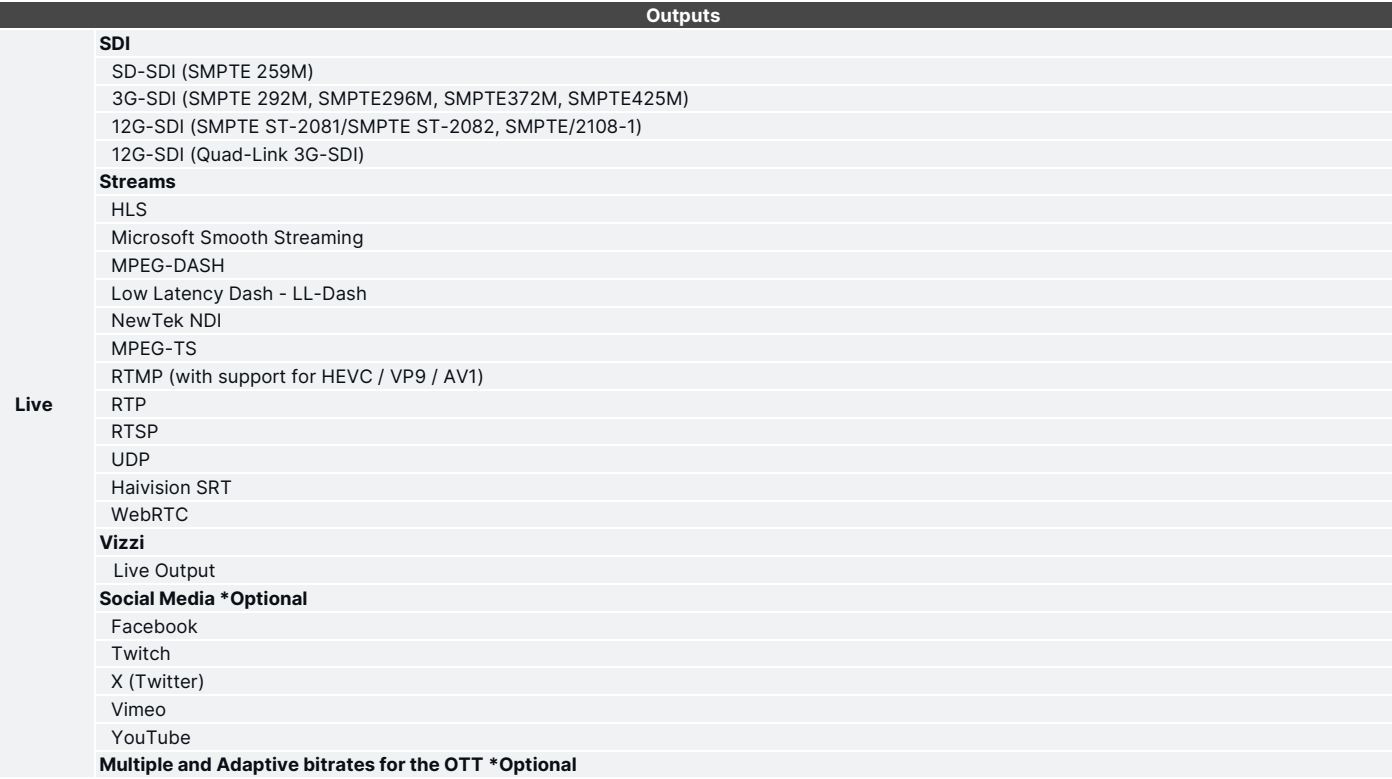

# **mDECK**

#### **Formats**

#### **Input Formats**

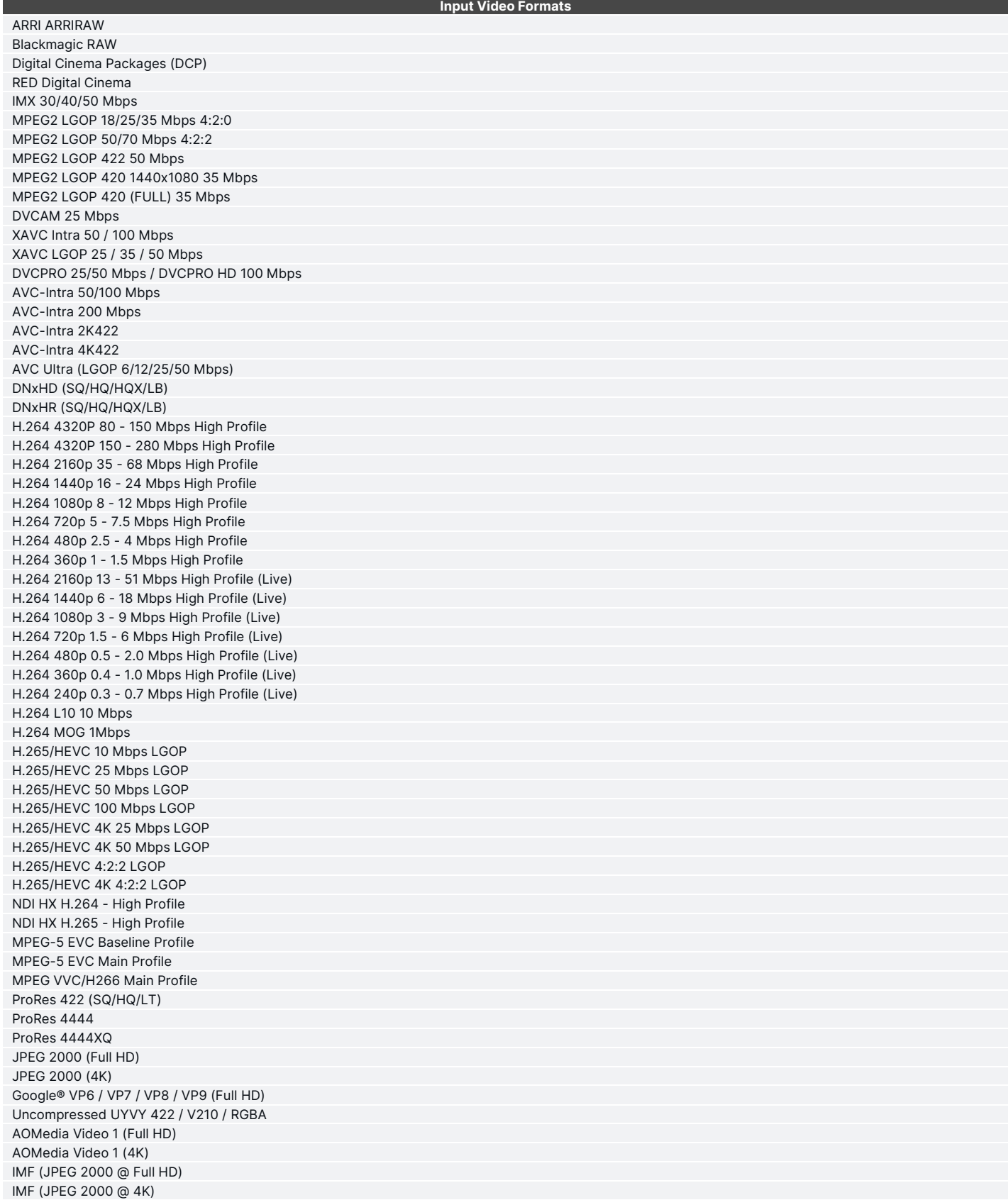

# **mDECK**

#### **Output Formats**

**Output Video Formats**

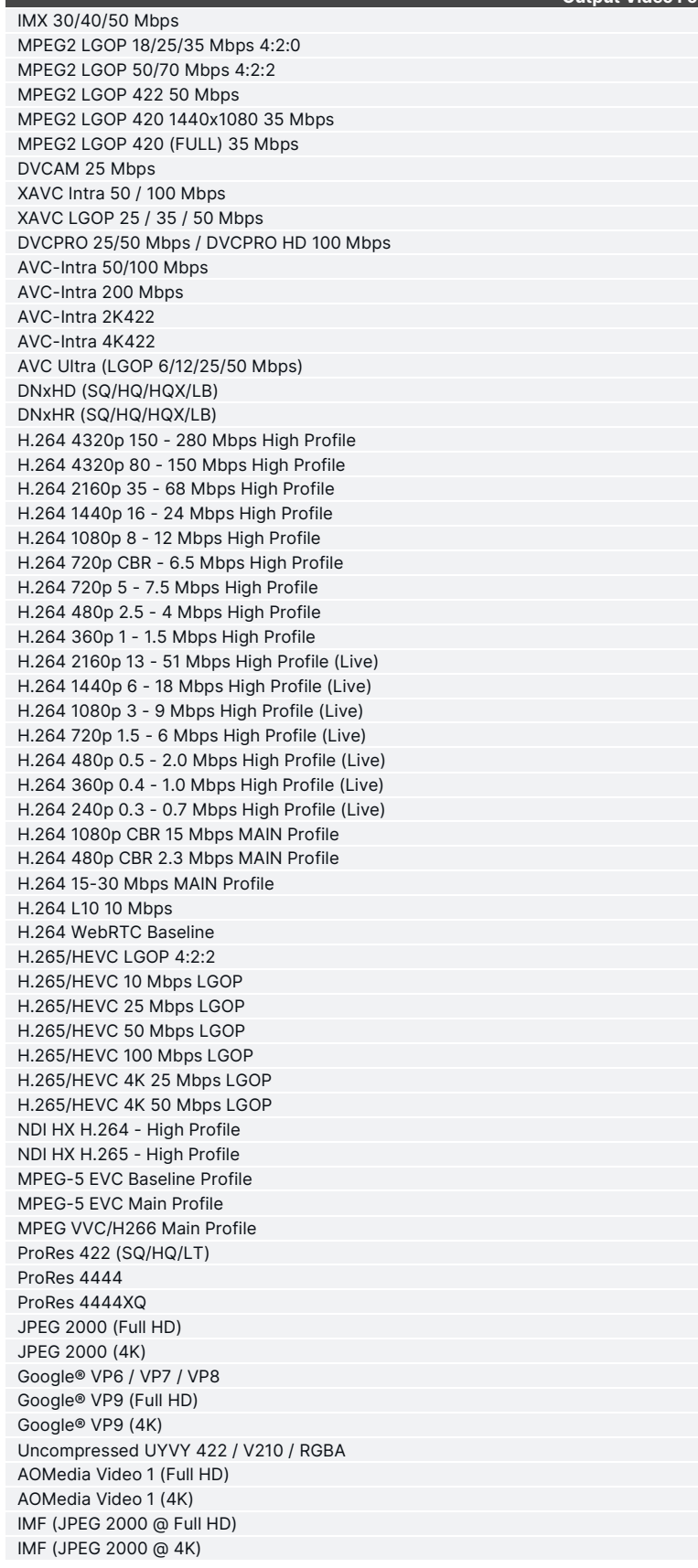

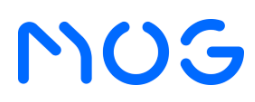

### **mDECK**

#### **Proxy Formats**

**Output Proxy Formats**

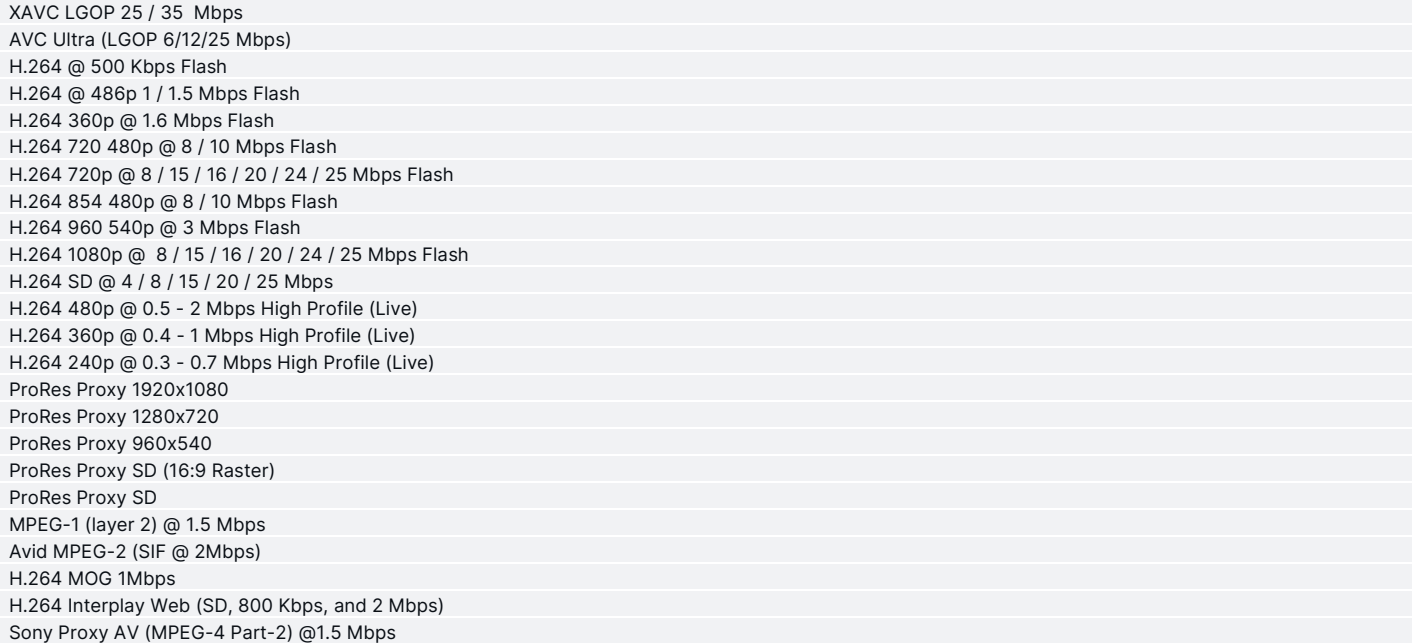

#### **OTT Formats \***

**Output OTT Formats H.264 2160p 35 - 68 Mbps High Profile H.264 1440p 16 - 24 Mbps High Profile H.264 1080p 8 - 12 Mbps High Profile H.264 720p 5 - 7.5 Mbps High Profile H.264 480p 2.5 - 4 Mbps High Profile H.264 360p 1 - 1.5 Mbps High Profile H.264 2160p 13 - 51 Mbps High Profile (Live) H.264 1440p 6 - 18 Mbps High Profile (Live) H.264 1080p 3 - 9 Mbps High Profile (Live) H.264 720p 1.5 - 6 Mbps High Profile (Live) H.264 480p 0.5 - 2.0 Mbps High Profile (Live) H.264 360p 0.4 - 1.0 Mbps High Profile (Live) H.264 240p 0.3 - 0.7 Mbps High Profile (Live) H.265/HEVC 10 Mbps LGOP H.265/HEVC 25 Mbps LGOP H.265/HEVC 50 Mbps LGOP H.265/HEVC 100 Mbps LGOP H.265/HEVC LGOP 4:2:2 Google® VP9 (Full HD) Google® VP9 (4K)**

**\* Optional output**

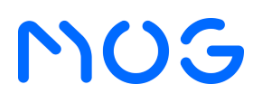

# **mDECK**

#### **Product Integrations**

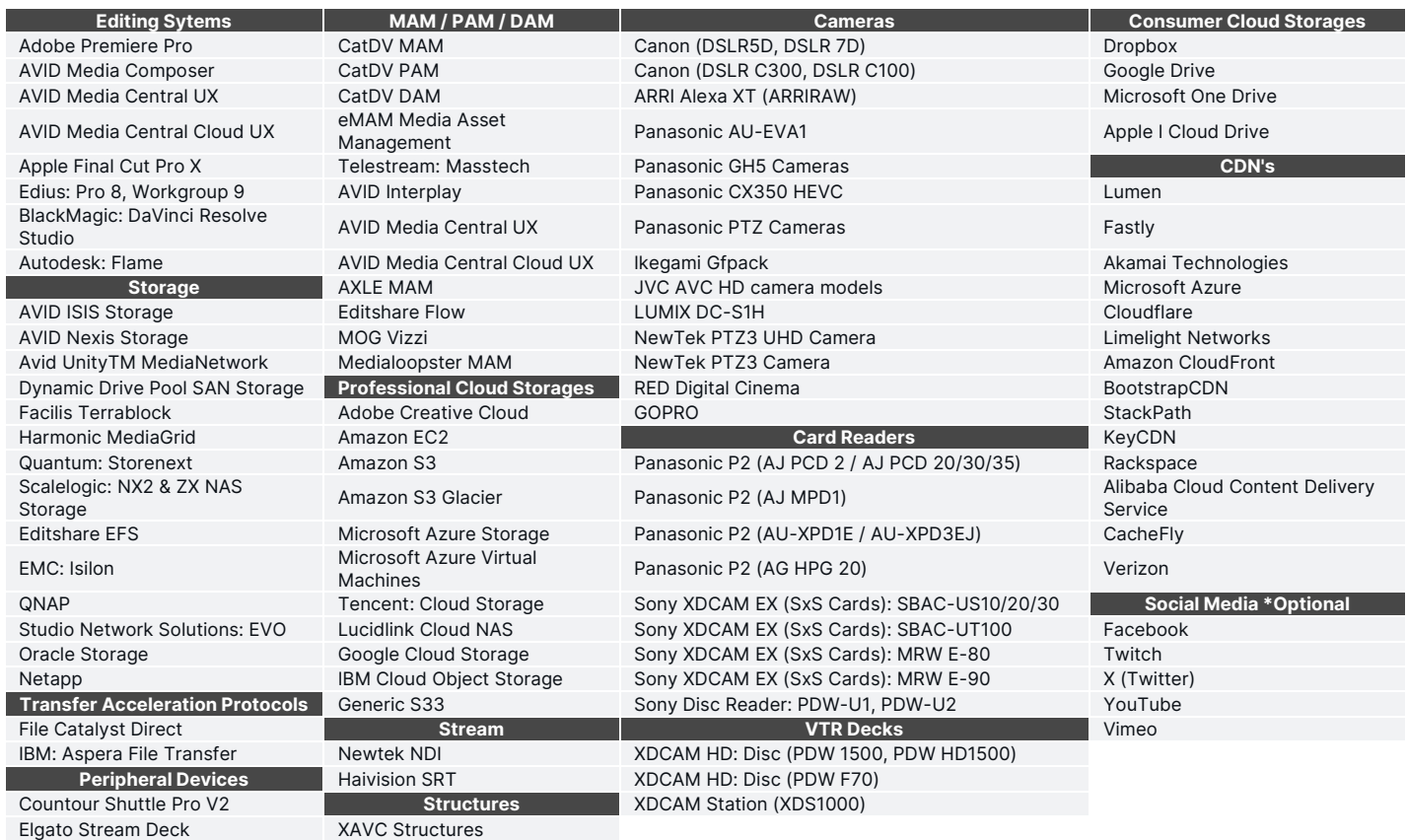

#### **Server Options**

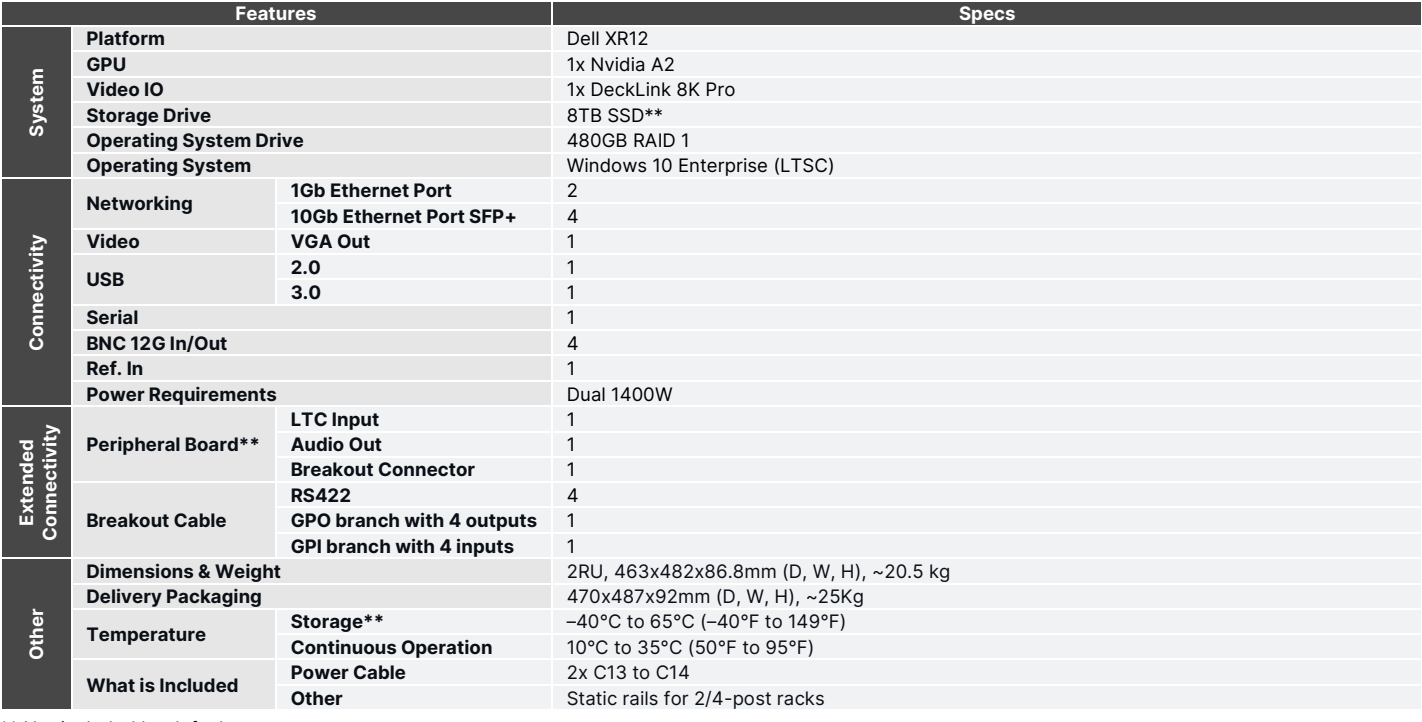

**\*\* Not included by default**

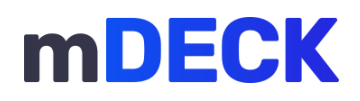

#### **Concurrent Media Operations**

**With mDECK Solid io, it is possible to run different media operations simultaneously, thus guaranteeing a universe of distinct arrangements to meet the challenging day-to-day activities of media production companies.**

**Media operations include recording, ingest, transcoding, playback, file preview, live channel switching, and intercom.**

**mDECK Solid io supports up to 6 media operations at the same time. Within this margin, you can combine the operations shown in the table below:**

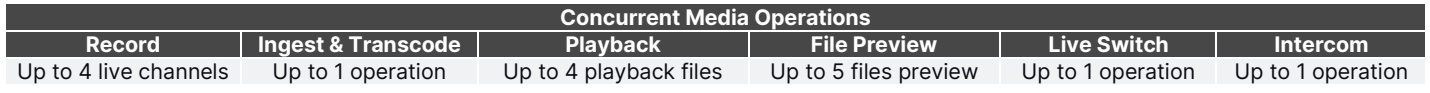

**Note: when using operations dependent on video inputs and outputs, the physical limit of the video card must be respected. Thus, the sum of these operations cannot be greater than 4.**

#### **Product**

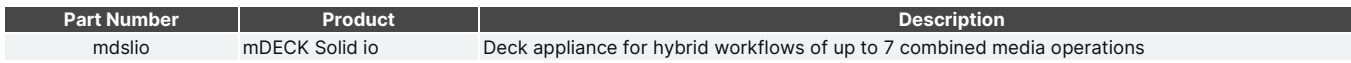

#### **Available Options**

**Choose from the products below to customize the mDECK Solid io according to your business rules.**

#### **Production Tools**

**Tools for asset management and workflow orchestration.**

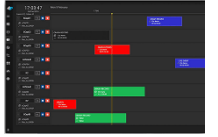

#### **mPLAN**

**Setup scheduled events not only from the standard scheduler but through a unique roll out view interface. mPLAN is a tool that maintains a single rollout view of all scheduled events, allowing the management of the ingests process very efficiently. It manages multiple scheduled events across a variety of recording platforms in a multichannel environment using router control cross-points.**

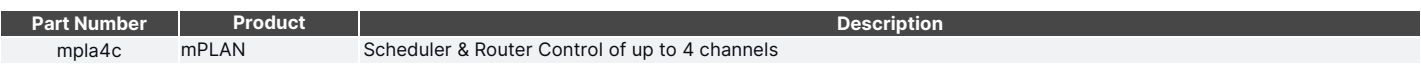

**Note: Adding optional features might affect the number of simultaneous operations.**

#### **Add-ons**

**Output options to complement your workflows.**

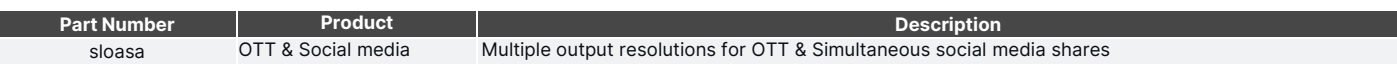

**Note: Adding optional features might affect the number of simultaneous operations.**

#### **Plugins**

**Complement any media production and distribution workflow with turnkey plugins and extensions.**

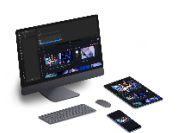

#### **Social-m**

**Quickly fetch and publish your live or VoD contents to social media.**

**This social media plugin for Chrome will let users ingest media without having to access the mDECK GUI, allowing the**  content to be ready for editing or any other task, in no time. Simply open the plugin, insert the URL and run the **workflow to fetch your video, with option to preserve metadata.**

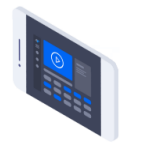

#### **Screen-m**

**Quickly capture and deliver your screen contents to your production environment.**

**Easily record your screen in its entirety or choose one of the open windows. You can even enable the capture of a microphone and the mouse cursor to make it easier to explain any presentation.**

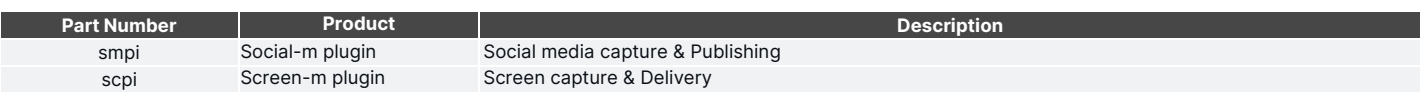

**Note: Adding optional features might affect the number of simultaneous operations.**

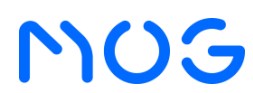

### **mDECK**

#### **Artificial Intelligence**

**Artificial intelligence engine to boost and facilitate media tasks even more.**

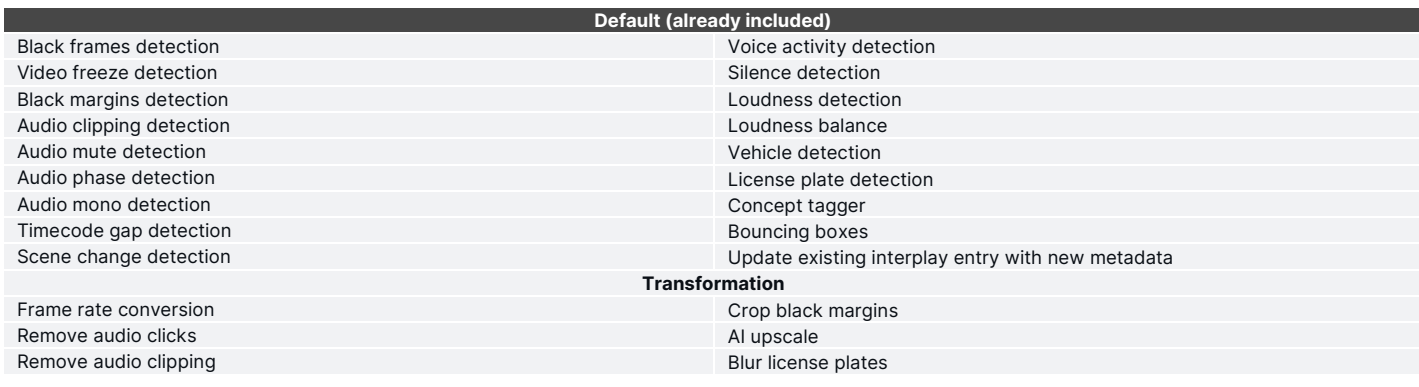

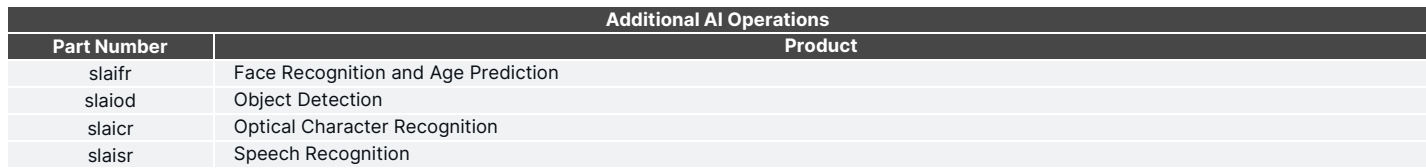

**Note: Adding optional features might affect the number of simultaneous operations.**

#### **Cards**

**Customize your solution to your day-to-day media needs.**

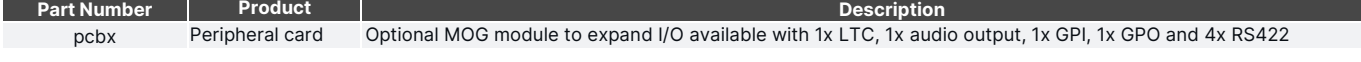

**Note: Adding optional features might affect the number of simultaneous operations.**

#### **Storage**

**Option for local storage.**

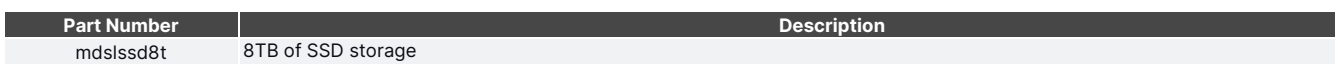

**Contact our sales team at [sales@mog-technologies.com](mailto:sales@mog-technologies.com) to find out how to purchase or in case you need more information.**

**Disclaimer: the data and information contained in this document is representative and may be incomplete. If in doubt, please contact our sales team a[t sales@mog-technologies.com.](mailto:sales@mog-technologies.com) The information contained in this document is not to be construed as a warranty, express or implied, including, but not limited to, a warranty of merchantability or fitness for a particular purpose. In no event will MOG be liable for any incidental or consequential damages resulting from the use, misuse, or inability to use the product. This exclusion applies regardless of whether such damages are sought on the basis of breach of warranty, breach of contract, negligence, strict liability in tort or any other legal theory. Contact our sales team a[t sales@mog-technologies.com](mailto:sales@mog-technologies.com) to find out how to purchase or in case you need more information.**